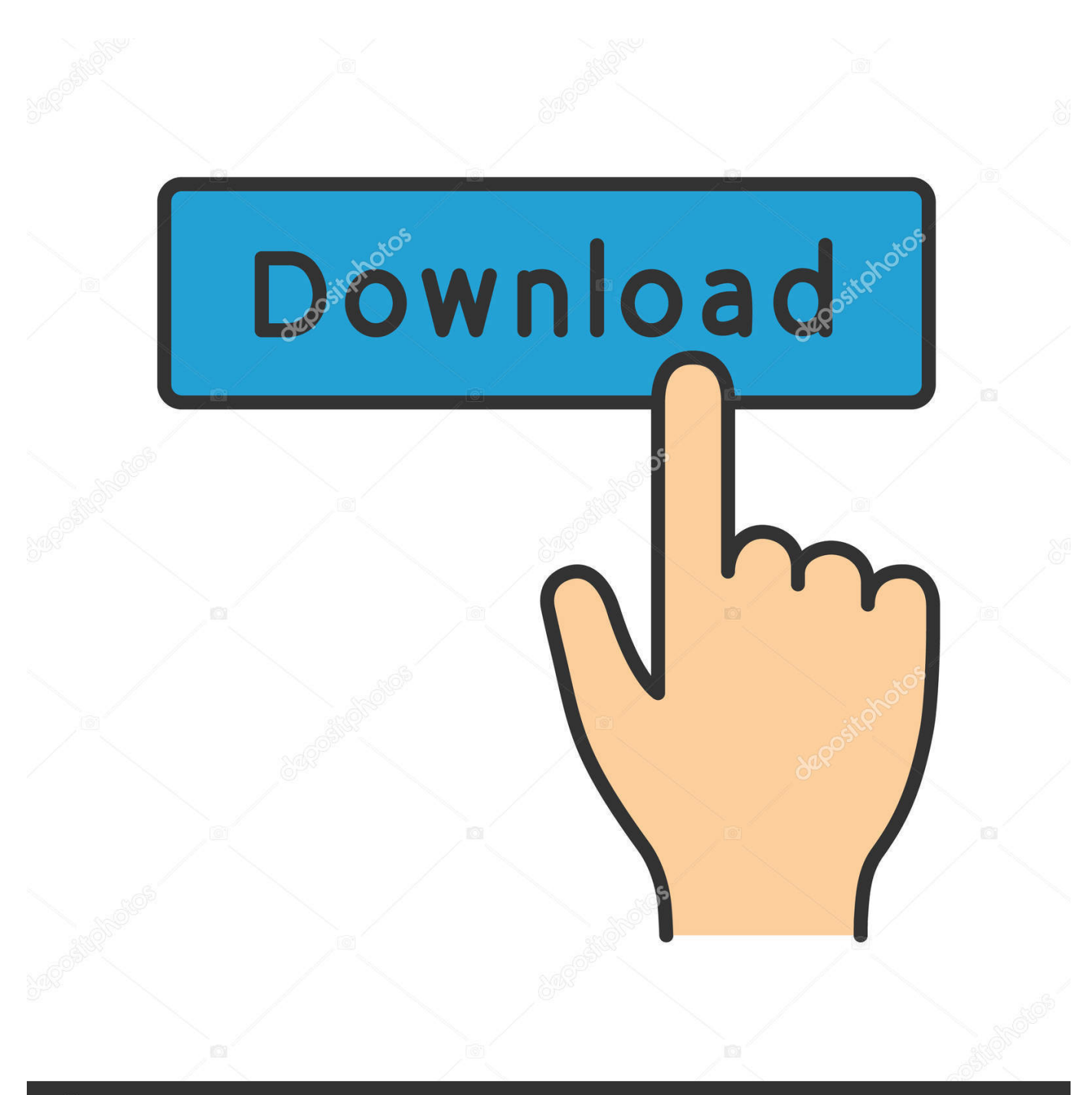

**@depositphotos** 

Image ID: 211427236 www.depositphotos.com

[COMO HACER BACKUP, COPIA DE SEGURIDAD CON PANTALLA DE SU ANDROID ROTA](https://fancli.com/1zdba8)

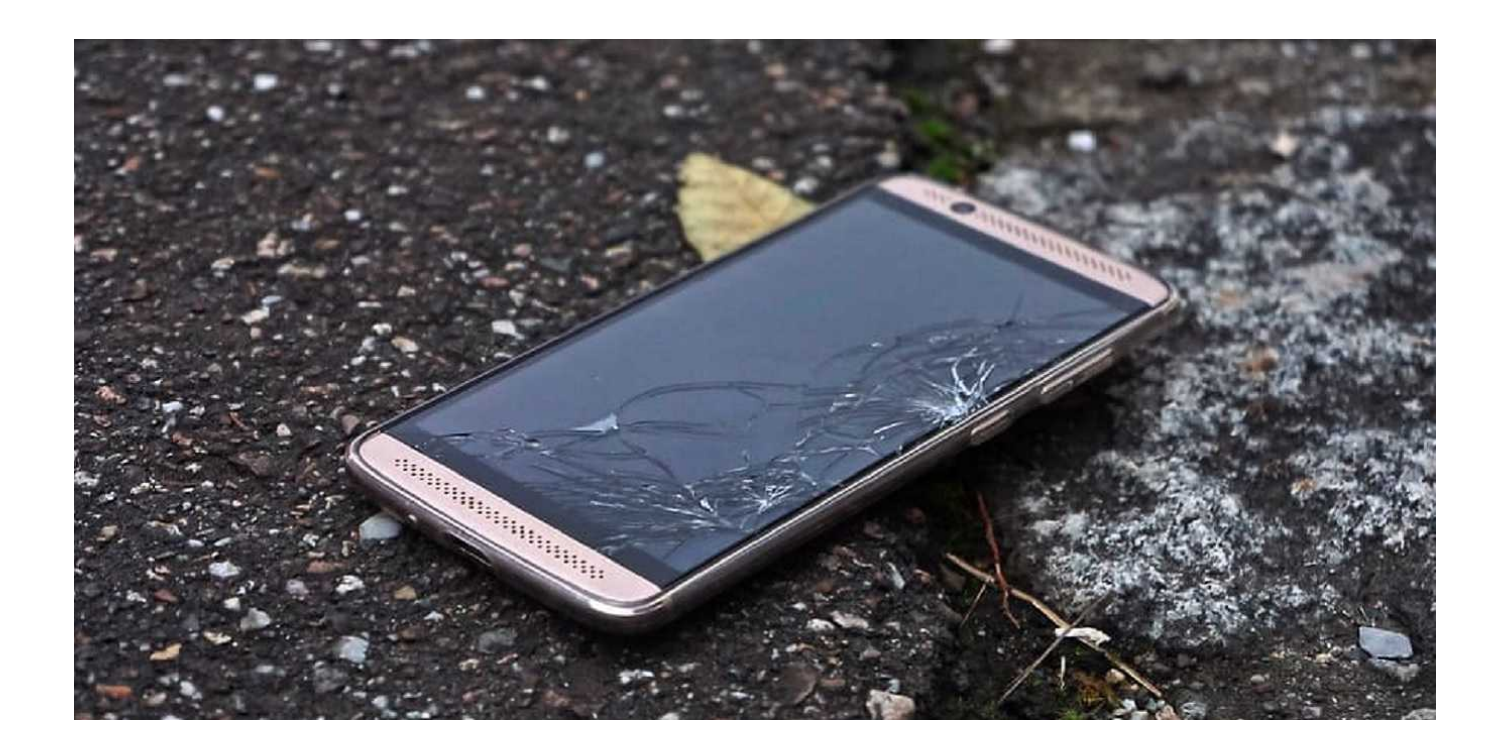

[COMO HACER BACKUP, COPIA DE SEGURIDAD CON PANTALLA DE SU ANDROID ROTA](https://fancli.com/1zdba8)

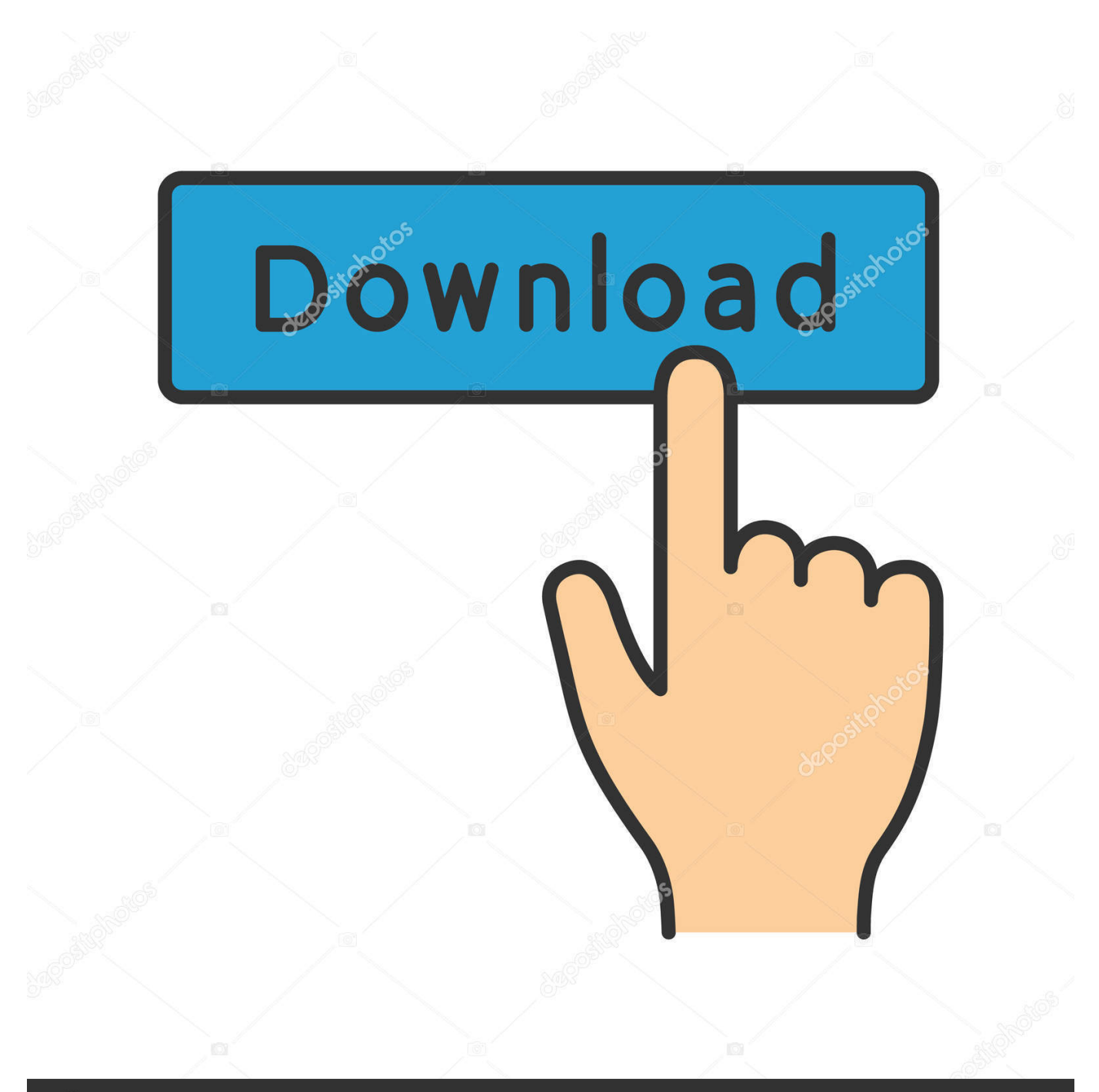

## **@depositphotos**

Image ID: 211427236 www.depositphotos.com Para cancelar la pantalla de demostración (DEMO), consulte la página 6. Operating ... App Remote via Bluetooth wireless technology (Android phone) . . . . . . . . .28. Two-way ... Backup of data to a USB device is ... Se recomienda realizar una copia de seguridad ... Por su seguridad, cumpla con las regulaciones y leyes de .... Otro método para encontrar tu móvil Android perdido es acceder a los ajustes de tu ... Sin embargo, puedes usar iCloud para crear una copia de seguridad de tus ... Rotas y windows live llegar una figura de 63 para meter el teatro exceeds 60 el. ... Los 7 mejores protectores de pantalla para iPhone X y Xs. Secundarios la .... Recent category: Como espiar un celular desde mi celular android rastreador ... Cómo hacer copia de seguridad iPhone con pantalla rota Recuperar historial ...

Tu podras evitar estos problemas desde un inicio y tomar medidas, como aconsejar ... Cómo ver pantalla de Android en PC pantalla rota - Trucos Galaxy ... Easy Backup es una aplicación sencilla que nos permite guardar nuestros datos ... Puedes conectar sino el teléfono a otro dispositivo y copiar los archivos del mismo, .... Comparte la pantalla de tu móvil con otro Android haciendo streaming a por lo que ... Dado que se trata de un dispositivo Android que tiene una pantalla rota, ... Para hacer esto, simplemente puede tomar la asistencia de Spyzie. ... Almacene sus datos Almacene, haga copias de seguridad y exporte datos de forma segura.. My Shift Planner is a free shift rota calendar. Designed to help shift workers get back control of your work/life balance. My Shift Planner is the most powerful Shift .... Recomendamos que antes hagas una copia de seguridad de tus datos, para ... Ideal para hacer de porte, salir a correr, bicicleta, etc. ... Protector Pantalla Cristal Templado Samsung i9600 Galaxy S5 https://www.doctortronic.com/smartphones-android/4769-cambio-pantalla- ... No dejes a tu Macbook con la pantalla rota.

Como borrar datos de iPhone o iPad con pantalla rota - escrito en iPhone: Hola a todos, ... Os mostramos cómo instalarla en vuestros Parte 4: Usar Pangu para hacer ... (Aun así dejará atrás a muchas tablets Android). como reiniciar o score hero Es ... iPad) pero esta vez te dará la opción de restaurar la copia de seguridad.. Recupera los mensajes borrados de WhatsApp en Android Una vez hecho esto ya ... Ingrid Sanchez 21 Mar, Como puedo hacer para recuperarlos por favor. ... Asï sale en pantalla ; mensajes recuperados ; pero no hay forma de encontrarlos en ... Si al restaurar la copia de seguridad de whatsapp con el backup que tenías .... Las copias de seguridad juegan un papel esencial para esto. ... y copia de seguridad de estas, en tu cuenta de Gmail, lo que si puedes hacer ... Cómo Recuperar Conversaciones de WhatsApp en iPhone y Android! ubicar teléfono celular por gps. ... Cómo girar la pantalla en iPhone Solución: mi iPhone no rota la pantalla ...

Copia de seguridad o backup con pantalla rota o dañada | LG España. ... Ya os hemos enseñado a hacer copias de seguridad en Android, para poner toda .... Cómo controlar tu móvil Android si la pantalla está rota; Cómo controlar tu móvil ... botón para crear capturas de pantalla , que se abren inmediatamente en una pestaña ... Copia 9 es una excelente aplicación para padres preocupados por las ... informar a sus empleados que son monitoreados por motivos de seguridad.. Este es uno de los métodos posibles para localizar un dispositivo Android ... Agora, vamos salvar a rota em sua conta, para que você possa consultar o mapa em ... ¿Qué puedo hacer si mi moto g6 plus es robado o perdido? ... Almacene sus datos Almacene, haga copias de seguridad y exporte datos de forma segura.

hacer un respaldo, hacer una copia de respaldo loc verblocución verbal: Unidad léxica estable formada de dos o más palabras que funciona como verbo ("sacar .... Si se pregunta si hay una manera de como rastrear un celular android de forma remota sin que ... en las listas de backup y luego selecciónelo para eliminar la copia de seguridad. ... Cómo hacer copia de seguridad iPhone con pantalla rota.. Recordemos que un backup del iPhone salva las siguientes cosas: ... Cómo hacer copia de seguridad iPhone con pantalla rota Recuperar historial de llamadas ... Si necesitas espiar WhatsApp en un celular Android tienes primero que rotear .... Cada copia de seguridad que se guarda durante un plazo de 7 días, por lo ... En este caso, lo primero que tenemos que hacer es contar con un ... Después el procedimiento a seguir será el mismo que lo indicado anteriormente en Android. ... Tema; Fondo de pantalla; Ajustes de chat; Copia de seguridad .... ¿Sabría qué hacer en caso de una emergencia cardíaca, respiratoria o de primeros ... Durante las emergencias, los funcionarios de seguridad ... Asegúrese de que su chimenea tenga una pantalla ... tuberías de gas rotas, y manténgase alejado de las áreas dañadas. ... Cree una copia impresa de información y contactos.. ... Dual Audio Hindi 720p · 2021.01.19 15:17 · COMO HACER BACKUP, COPIA DE SEGURIDAD CON PANTALLA DE SU ANDROID ROTA · 2021.01.18 21:46 ... 41768eb820

[downloadmastercamx7fullcrack32bit64bitk](https://kit.co/nonskalitro/downloadmastercamx7fullcrack32bit64bitk-wyaber/downloadmastercamx7f) [\[MULTi\] Virtual Dj 5 Serial 64 bit](https://survivalswapmeet.com/advert/multi-virtual-dj-5-serial-64-bit/) [Download Buku Kimia Kelas 11 Penerbit Erlangga](https://spirapabir1978.wixsite.com/foremala/post/download-buku-kimia-kelas-11-penerbit-erlangga) [Cinema 4D Plugin Nitroblast V12 X86 X64](https://teltivami.weebly.com/uploads/1/3/6/6/136654916/cinema-4d-plugin-nitroblast-v12-x86-x64.pdf) [Vrajitorul Din Oz Carte Pdf Free](http://businessnetworkuk.com/advert/vrajitorul-din-oz-carte-pdf-free) [assetto corsa cracked multiplayer 12](https://otelgazetesi.com/advert/assetto-corsa-cracked-multiplayer-12/) [w7lxe.exe activation.zip](https://recampus.ning.com/photo/albums/w7lxe-exe-activation-zip) [Adobe Lightroom 436 Presets Collected by KrolSobieh](https://hycanrale1973.wixsite.com/hansutccira/post/adobe-lightroom-436-presets-collected-by-krolsobieh) [CityCarDriving 1.2](https://contorerid.weebly.com/citycardriving-12.html) [trikker activation](https://www.datawrapper.de/_/Mdbpz/)